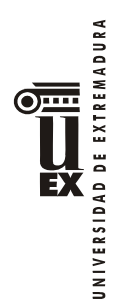

# **PROGRAMA DE LA ASIGNATURA**

# **Curso académico: 2017/2018**

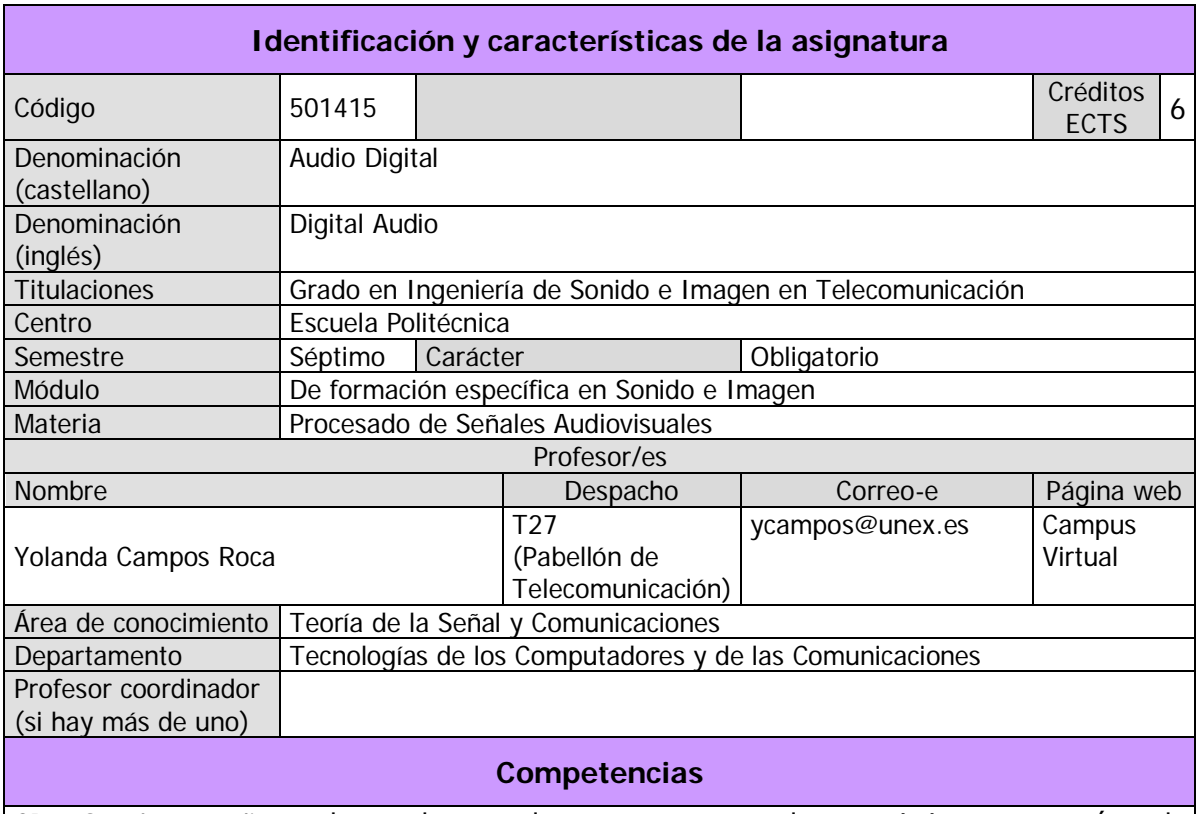

CB1. Que los estudiantes hayan demostrado poseer y comprender conocimientos en un área de estudio que parte de la base de la educación secundaria general, y se suele encontrar a un nivel que, si bien se apoya en libros de texto avanzados, incluye también algunos aspectos que implican conocimientos procedentes de la vanguardia de su campo de estudio.

CB2. Que los estudiantes sepan aplicar sus conocimientos a su trabajo o vocación de una forma profesional y posean las competencias que suelen demostrarse por medio de la elaboración y defensa de argumentos y la resolución de problemas dentro de su área de estudio.

CB3. Que los estudiantes tengan la capacidad de reunir e interpretar datos relevantes (normalmente dentro de su área de estudio) para emitir juicios que incluyan una reflexión sobre temas relevantes de índole social, científica o ética.

CB4. Que los estudiantes puedan transmitir información, ideas, problemas y soluciones a un público tanto especializado como no especializado.

CB5. Que los estudiantes hayan desarrollado aquellas habilidades de aprendizaje necesarias para emprender estudios posteriores con un alto grado de autonomía.

#### Competencias generales

CG1. Capacidad para redactar, desarrollar y firmar proyectos en el ámbito de la ingeniería de telecomunicación que tengan por objeto la concepción y el desarrollo o la explotación de redes, servicios y aplicaciones de telecomunicación y electrónica.

CG2. Conocimiento, comprensión y capacidad para aplicar la legislación necesaria durante el

DE EXTREMADURA

desarrollo de la profesión de Ingeniero Técnico de Telecomunicación y facilidad para el manejo de especificaciones, reglamentos y normas de obligado cumplimiento.

CG3. Conocimiento de materias básicas y tecnologías, que le capacite para el aprendizaje de nuevos métodos y tecnologías, así como que le dote de una gran versatilidad para adaptarse a nuevas situaciones.

CG4. Capacidad de resolver problemas con iniciativa, toma de decisiones, creatividad, y de comunicar y transmitir conocimientos, habilidades y destrezas, comprendiendo la responsabilidad ética y profesional de la actividad del Ingeniero Técnico de Telecomunicación.

CG5. Conocimientos para la realización de mediciones, cálculos, valoraciones, tasaciones, peritaciones, estudios, informes, planificación de tareas y otros trabajos análogos en su ámbito específico de la telecomunicación.

CG6. Facilidad para el manejo de especificaciones, reglamentos y normas de obligado cumplimiento.

CG7. Capacidad de analizar y valorar el impacto social y medioambiental de las soluciones técnicas.

CG8. Conocer y aplicar elementos básicos de economía y de gestión de recursos humanos, organización y planificación de proyectos, así como de legislación, regulación y normalización en las telecomunicaciones.

CG9. Capacidad de trabajar en un grupo multidisciplinar y en un entorno multilingüe y de comunicar, tanto por escrito como de forma oral, conocimientos, procedimientos, resultados e ideas relacionadas con las telecomunicaciones y la electrónica.

### Competencias profesionales

CP21. Capacidad de construir, explotar y gestionar servicios y aplicaciones de telecomunicaciones, entendidas éstas como sistemas de captación, tratamiento analógico y digital, codificación, transporte, representación, procesado, almacenamiento, reproducción, gestión y presentación de servicios audiovisuales e información multimedia.

CP25. Capacidad para crear, codificar, gestionar, difundir y distribuir contenidos multimedia, atendiendo a criterios de usabilidad y accesibilidad de los servicios audiovisuales, de difusión e interactivos.

#### Competencias transversales

CT2. Poder transmitir información, ideas, problemas y soluciones a un público genérico no especializado y a un público especializado en el campo de la telecomunicación.

CT3. Redactar informes técnicos sobre soluciones a problemas asociados al campo de las Telecomunicaciones con el necesario rigor científico y tecnológico

CT4. Habilidades de comunicación oral y escrita en, por lo menos, dos de los idiomas oficiales de la Unión Europea

CT6. Capacidad de síntesis y de extraer la información necesaria para resolver un problema planteado relacionado con el campo de las Telecomunicaciones.

CT7. Desarrollar hábitos para el aprendizaje activo, autodirigido e independiente.

CT8. Adaptación a nuevas situaciones problemáticas

CT9. Habilidades interpersonales asociadas a la capacidad de relación con otras personas y de trabajo en grupo. Habilidades para trabajar en equipos multidisciplinares con profesionales de áreas afines en empresas o instituciones públicas ligadas a la innovación tecnológica en el ámbito de las Telecomunicaciones. Habilidades para liderar grupos de trabajo en el campo de las Telecomunicaciones

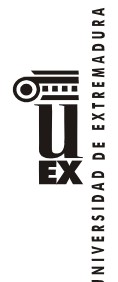

### **Temas y contenidos**

### **Breve descripción del contenido**

Fundamentos de la producción y percepción de audio y voz. Características de las señales de audio y voz. Técnicas de análisis de señales de voz y audio. Codificación de señales de audio y voz. Efectos. Otras aplicaciones del procesado digital de audio y voz. Audio en PC (tarjetas de sonido, formatos de ficheros,...).

### **Temario de la asignatura**

### **Tema 0: Presentación de la asignatura.**

### **Tema 1: Introducción a las señales de audio y voz.**

- 1. Características de las señales de audio y de voz.
- 2. Modelos de producción de voz.
- 3. Fundamentos de psicoacústica.

### **Tema 2: Técnicas de análisis de señales de audio y voz.**

- 1. Técnicas de análisis en el dominio del tiempo y de la frecuencia.
- 2. Análisis de predicción lineal (LPC).

### **Tema 3: Aplicaciones clínicas del tratamiento digital de voz.**

- 1. Efectos acústicos de distintas patologías.
- 2. Diagrama de bloques de un sistema de diagnóstico asistido por ordenador.
- 3. Elaboración de bases de datos.
- 4. Extracción de características.

### **Tema 4: Codificación de voz y audio.**

- 1. Introducción.
- 2. Codificación de voz y aplicaciones.
	- 2.1 Codificación de forma de onda.
	- 2.2 Codificación paramétrica.
	- 2.3 Codificación híbrida.
	- 2.4 Estándares de codificación de voz y aplicaciones.
- 3. Compresión de audio y aplicaciones.
	- 3.1 Técnicas de compresión sin pérdidas.
	- 3.2 Codificación perceptual de audio.
	- 3.3 Estándares de compresión de audio y aplicaciones.

### **Tema 5: Otras áreas de trabajo en procesado digital de voz y audio**

- 1. Aplicaciones del procesado de señales de audio.
- 2. Efectos sobre señales de música.

# **Contenido práctico de la asignatura**

Se realizarán prácticas en lenguaje MATLAB sobre las diferentes técnicas de procesado digital de señales de audio y voz estudiadas en teoría. Se propondrán prácticas guiadas no evaluables y prácticas evaluables.

Práctica 1. Características de las señales de voz.

- Práctica 2. Modelo fuente-filtro de producción de voz.
- Práctica 3. Percepción auditiva.
- Práctica 4. Práctica evaluable I. (requiere trabajo no presencial)
- Práctica 5. Estimación de la frecuencia fundamental de la voz.
- Práctica 6. Predicción lineal.

Práctica 7. Extracción de características para el diagnóstico automático de patologías de la voz.

Práctica 8. Práctica evaluable II (requiere trabajo no presencial).

UNIVERSIDAD DE EXTREMADURA EX

Práctica 9. Codificación de voz y/o audio I. Práctica 10. Efectos de audio. Práctica 11. Ejercicios de repaso.

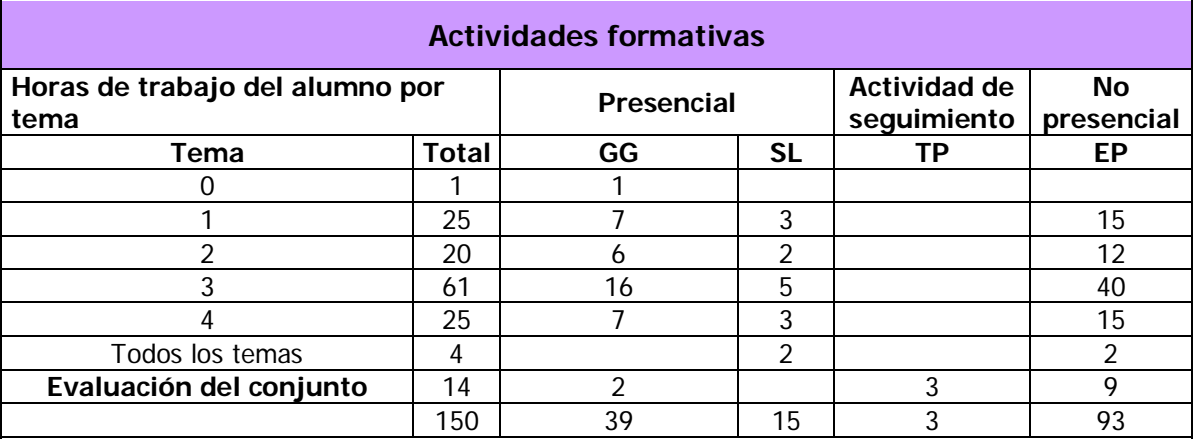

GG: Grupo Grande (100 estudiantes).

SL: Seminario/Laboratorio (prácticas clínicas hospitalarias = 7 estudiantes; prácticas laboratorio o campo = 15; prácticas sala ordenador o laboratorio de idiomas = 30, clases problemas o seminarios o casos prácticos = 40).

TP: Tutorías Programadas (seguimiento docente, tipo tutorías ECTS).

EP: Estudio personal, trabajos individuales o en grupo, y lectura de bibliografía.

# **Actividades formativas y metodología.**

- **1. Clases expositivas y participativas (GG).** Actividades formativas presenciales para grupo completo. Se promoverá la participación de los estudiantes. En las partes expositivas, la explicación se apoyará en el uso del cañón de video y, ocasionalmente, de la pizarra. Las transparencias (en inglés, para desarrollar la competencia CT4) se pondrán a disposición de los estudiantes en el Campus Virtual con anterioridad a la explicación de cada tema.
- **2. Clases de explicación de las prácticas (GG).** La profesora proporcionará a los estudiantes, con anterioridad, un guión de la práctica, con el fin de que los estudiantes puedan hacer una lectura previa de ésta. Algunos de estos guiones podrán estar en inglés (con el fin de desarrollar la competencia CT4)**.** La explicación de las prácticas se realizará en grupo grande. Se pretende que este tipo de clases sean muy participativas, con el fin de que los estudiantes comiencen a pensar ya por sí mismos en la resolución de la práctica que se les plantea. En el caso de las prácticas evaluables (basadas en la metodología ACBP), el profesor actuará simplemente como orientador, ya que los estudiantes deberán llevar a cabo su proceso de aprendizaje para desarrollar el proyecto que se les pide.
- **3. Prácticas de laboratorio (S/L).** Las prácticas de laboratorio consistirán en ejercicios de procesamiento digital a realizar con MATLAB. Habrá prácticas guiadas (no evaluables) y dos prácticas evaluables. Las prácticas (y muy especialmente las prácticas evaluables) requerirán trabajo no presencial (además del tiempo asignado en el laboratorio). En las prácticas evaluables se utilizará la metodología de Aprendizaje Colaborativo Basado en Proyectos (ACBP).
- **4. Defensa de trabajos prácticos evaluables (S/L).** Se realizará una defensa oral de una de las dos prácticas evaluables. Esta defensa consistirá en una presentación (con apoyo de transparencias), seguida de preguntas que planteará la profesora y una discusión.
- **5. Seguimiento de trabajos prácticos evaluables (TP).** Se entenderá "seguimiento" como dirección y orientación por parte del profesor, no como resolución de los problemas

**JNIVERSIDAD DE EXTREMADURA** EX

que vayan surgiendo. El profesor garantizará así que se desarrollan las competencias CT6, CT7 y CT8.

**6. Trabajo no presencial.** En este bloque se incluyen todas las actividades realizadas por el estudiante en horario no presencial. En relación a las clases teóricas, el estudiante debe repasar los conceptos presentados en éstas. Con respecto a las prácticas de laboratorio guiadas, el estudiante debe leer los guiones previamente a su explicación en clase y repasar las notas tomadas durante la explicación de éstas por parte de la profesora (previamente a su realización en el laboratorio). Con respecto a las prácticas evaluables, basadas en la metodología ACBP, los estudiantes deberán resolverlas en equipo, buscando la información teórica que necesiten para realizar el proyecto. Además, deberán escribir los informes correspondientes y, en el caso de la práctica que se expone, deberán preparar una presentación oral de su trabajo (con transparencias).

# **Resultados de aprendizaje**

- Conocimiento de materias básicas y tecnologías, que le capacite para el aprendizaje de nuevos métodos y tecnologías, así como que le dote de una gran versatilidad para adaptarse a nuevas situaciones. – Contribuyen a su consecución las siguientes competencias: CT6 y CT8
- Capacidad de resolver problemas con iniciativa, toma de decisiones, creatividad, y de comunicar y transmitir conocimientos, habilidades y destrezas, comprendiendo la responsabilidad ética y profesional de la actividad del Ingeniero Técnico de Telecomunicación. – Contribuyen a su consecución las siguientes competencias: CT2-CT4, CT6-CT8
- Facilidad para el manejo de especificaciones, reglamentos y normas de obligado cumplimiento. – Contribuyen a su consecución las siguientes competencias: CT6,CT8
- Capacidad de trabajar en un grupo multidisciplinar y en un entorno multilingüe y de comunicar, tanto por escrito como de forma oral, conocimientos, procedimientos, resultados e ideas relacionadas con las telecomunicaciones y la electrónica. - Contribuyen a su consecución las siguientes competencias: CT2-CT4, CT9.

# **Sistemas de evaluación**

Durante las tres primeras semanas del periodo de clases el estudiante podrá acogerse a uno de los dos siguientes tipos de evaluación: continua y global.

- 1. Evaluación continua. Constará de:
	- **Prueba escrita general (65%).** Se realizará un examen escrito al final del semestre, en la fecha establecida por la Junta de Escuela. El examen contendrá cuestiones y ejercicios, algunos de los cuales podrán estar relacionados con las prácticas guiadas de laboratorio (aunque no se pedirá código en MATLAB). La nota mínima en esta parte para poder optar al aprobado es 4 sobre 10. No se guardarán en ningún caso notas de esta parte para convocatorias posteriores.
	- **Proyectos (35%).** Los alumnos realizarán dos prácticas evaluables en equipo. Estas prácticas sólo se podrán entregar una vez en cada curso académico, en el plazo establecido para ello dentro del primer semestre. La evaluación de una de las prácticas entregables se basará en el informe presentado y, si la profesora lo estima necesario, en las preguntas que ésta realizará sobre el informe. La otra práctica entregable se evaluará a través del informe, la exposición oral y la respuesta a las preguntas que planteará la profesora. La práctica que incluye exposición oral tiene un peso del 25% en la nota global, mientras que la otra tiene un peso del 10%. Se valorará que los informes y las transparencias de la exposición oral estén escritos en inglés (véase competencia CT4). En caso de ser

detectado el plagio entre dos prácticas presentadas por dos equipos distintos, los miembros de los dos equipos recibirán una calificación de 0 puntos en esa práctica. La nota de este bloque es recuperable en las convocatorias oficiales mediante una prueba final de carácter práctico en el laboratorio. La nota mínima en esta parte para poder optar al aprobado es 4 sobre 10. La calificación correspondiente a este bloque se guarda hasta la convocatoria de julio, pero no para convocatorias posteriores.

3. Evaluación global. Constará de:

**JNIVERSIDAD DE EXTREMADURA** EX

- **Prueba escrita general (65%).** Se trata de la misma prueba descrita en el sistema de evaluación continua.
- **Prueba práctica específica (35%).** Examen escrito que contendrá preguntas relativas a las prácticas de laboratorio, incluyendo código en MATLAB. La nota mínima en esta parte para poder optar al aprobado es 4 sobre 10. La calificación correspondiente a este bloque se guarda hasta la convocatoria de julio, pero no para convocatorias posteriores. En el caso de que un estudiante decida presentarse a la parte práctica para intentar subir nota, la media se calculará con la última nota práctica obtenida.

Para superar la asignatura es necesario obtener una calificación igual o superior a 4 (sobre 10) en la prueba escrita general, un mínimo también de 4 (sobre 10) en la parte práctica específica (proyectos o bien prueba práctica escrita específica, dependiendo del tipo de evaluación) y una calificación global igual o superior a 5.

Nota global= Prueba\_escrita\_general\*0.65+ Nota\_práctica\_específica\*0.35.

Si el alumno no alcanza el mínimo en alguna de las dos partes, la calificación final en esa convocatoria se obtendrá calculando el mínimo entre la nota global y un 4.

# **Bibliografía y otros recursos**

### **Bibliografía básica:**

- Faúndez Zanuy, "Tratamiento Digital de Voz e Imagen y Aplicación a la Multimedia", Marcombo, 2000. Disponible en la Biblioteca Central de Cáceres (Signatura S621.39FEUtra).

- K. Pohlmann, "Principios de Audio Digital", Editorial McGraw-Hill, 2002. Disponible en la Biblioteca Central de Cáceres (Signatura S621.39POHpri).

### **Bibliografía complementaria:**

- C. Sidney Burrus et al, *[Ejercicios de tratamiento de señal utilizando MATLAB V.4](http://lope.unex.es/search%7ES7*spi?/abURRUS/aburrus/1%2C3%2C4%2CB/frameset&FF=aburrus+c+sidney&2%2C%2C2/indexsort=-)*, Prentice Hall, 1998. Disponible en la Biblioteca Central de Cáceres (Signatura [S621.39BUReje\)](http://lope.unex.es/search%7ES7*spi?/cS621.39BUReje/cS621.39!mBUReje!c/-3,-1,,E/browse).
- J. M. Menéndez y F. J. Casajús, "Tecnologías de audio y video", Editorial: E.T.S.I. Telecomunicación de Madrid, UPM. Servicio de publicaciones, 2000.
- "Applied Speech and Audio Processing with MATLAB examples", McLoughlin, Cambridge University Press, 2009.

### **Recursos web:**

- Aula virtual de la asignatura (descarga de transparencias, enunciados de prácticas, material de apoyo para el Aprendizaje Basado en Proyectos, foros, etc.):<http://campusvirtual.unex.es/>

**INIVERSIDAD DE EXTREMADURA** EX

[http://www.fiwiki.org/wiki/Archivo:Aprenda\\_Matlab\\_7\\_como\\_si\\_estuviera\\_en\\_primero.pdf](http://www.fiwiki.org/wiki/Archivo:Aprenda_Matlab_7_como_si_estuviera_en_primero.pdf) Manual de MATLAB.

- [http://liceu.uab.es/~joaquim/speech\\_technology/tecnol\\_parla/recursos.html](http://liceu.uab.es/%7Ejoaquim/speech_technology/tecnol_parla/recursos.html) Recursos web sobre tecnologías del habla
- <http://www.mpeg.org/MPEG/index.html> Enlace a la página MPEG con información sobre todos los estándares de dicha organización.
- [http://en.wikiaudio.org/](http://en.wikiaudio.org/ADSR_envelope#Video_tutorials) Contiene tutoriales interesantes (incluso algunos en video).

- <http://www.tonmeister.ca/main/textbook/> Libro on-line: "Introduction to sound recording"

# **Horario de tutorías**

**Tutorías programadas**:

El horario se acordará con los alumnos cuando empiece el semestre.

### **Tutorías de libre acceso**:

De acuerdo con la normativa vigente de tutorías, el horario de tutorías de libre acceso se publicará en la web del Centro y en la puerta del despacho del profesor en los plazos previstos para ello. También se informará sobre ello en la clase de presentación de la asignatura.

# **Recomendaciones**

# **Conocimientos previos:**

- Para el adecuado seguimiento de esta asignatura es necesario haber superado previamente las asignaturas Señales y Sistemas (de segundo curso), Procesado Discreto de Señales de Audio y Video (de tercer curso) y Fundamentos de Ingeniería Acústica (de tercer curso).
- Para seguir la parte práctica de la asignatura, es importante que el estudiante tenga conocimientos previos de programación.

# **Estudio de la asignatura:**

• Se recomienda asistir a clase, tanto de teoría como de laboratorio, y realizar las tareas necesarias para el seguimiento de éstas. También se recomienda consultar con el profesor todas las dudas tanto en el horario de tutorías como en el transcurso de las clases.

# **Medidas previstas para responder a necesidades particulares:**

- Estudiantes con alguna discapacidad: La Unidad de Atención al Estudiante en colaboración con los profesores establecerán una adaptación a las circunstancias particulares.
- Estudiantes extranjeros: Posibilidad de hacer el examen en inglés. Ponerse en contacto con los profesores de la asignatura.